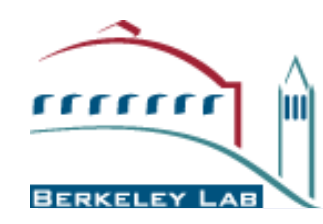

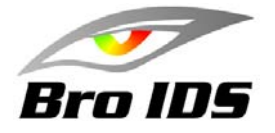

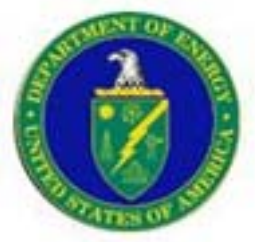

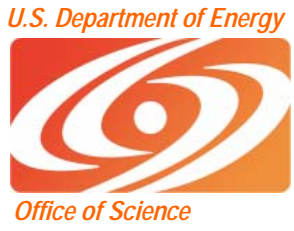

#### Recent Developments with the Bro Network Intrusion Detection System

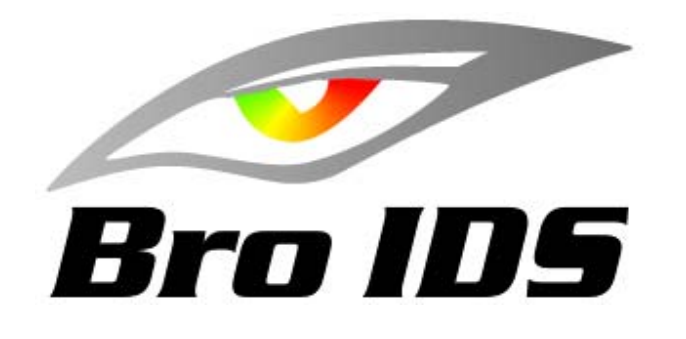

#### **Brian L. Tierney**

#### **Lawrence Berkeley National Laboratory**

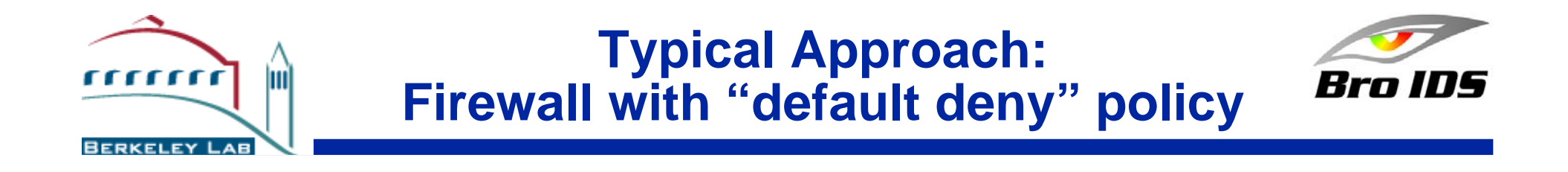

- $\bullet$  **Blocks individual services (ports) inbound and possibly outbound**
- $\bullet$  **Blocks address ranges inbound and possibly outbound**

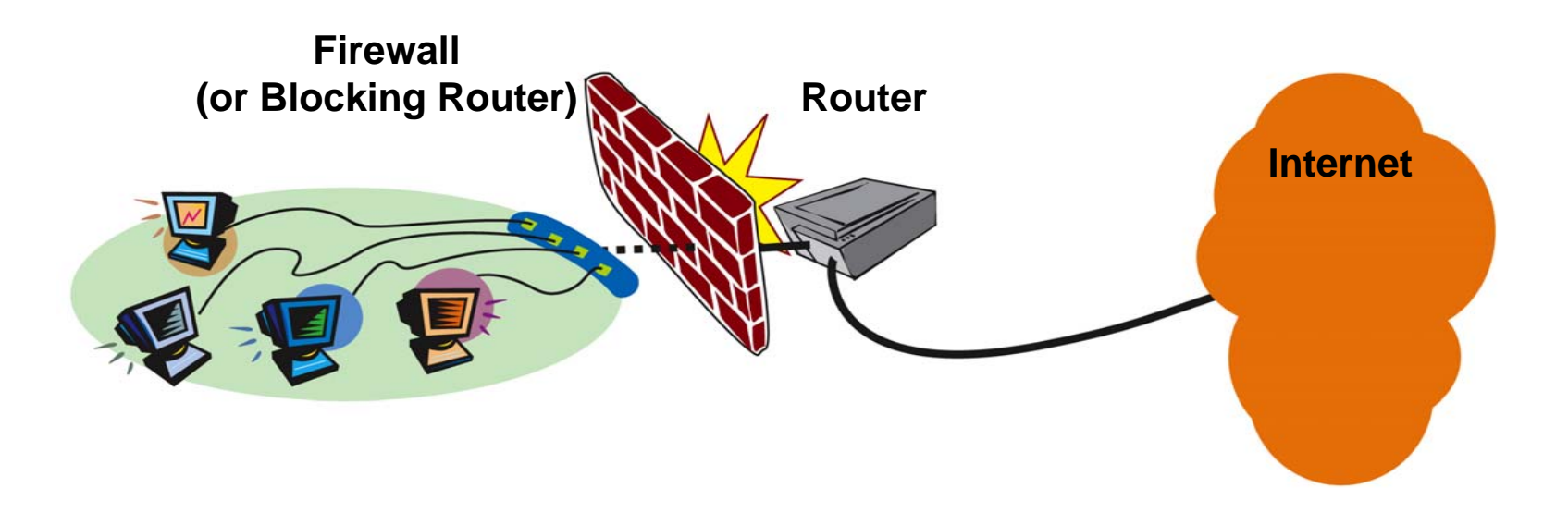

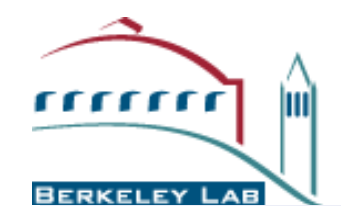

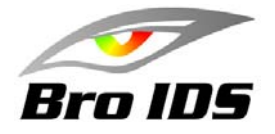

- $\bullet$ **IDS controls the blocking router**
- $\bullet$  **IDS blocks dynamically when an intrusion attempt is detected or alerts upon suspicious activity**
- •**Router blocks statically like a firewall**
- •**Provides a form of "Intrusion Prevention"**

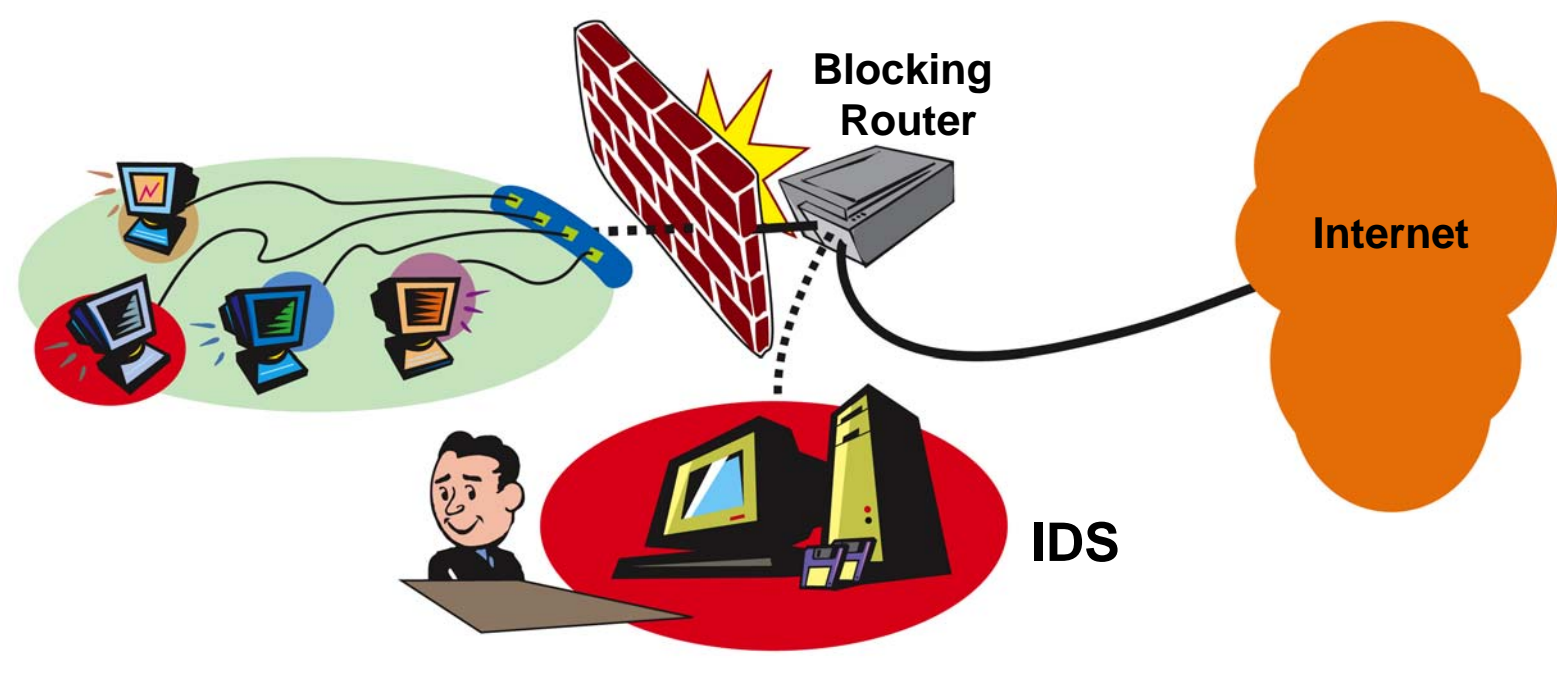

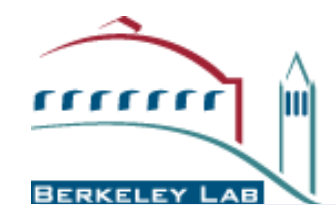

# **Bro's Design Targets Open Research Environments**

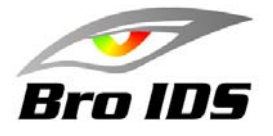

- • Bro is Designed for the Flexible Research Environments
	- The Grid
	- Widespread collaborations
	- Shared National User Facilities
- • 10 years have been invested in optimizing Bro for Open Environments
	- $-$  In production use at a number of sites:
		- LBL, NERSC, ESnet, NCSA, UC Davis: Primary IDS
		- Sandia, UCB, TUM, OCCS(ORNL), NOAA: Secondary IDS
	- Runs on low-cost commodity hardware
	- Provides real-time detection and response
	- Ability to monitor traffic in a very high performance environment
	- Ability to write custom policy analyzers

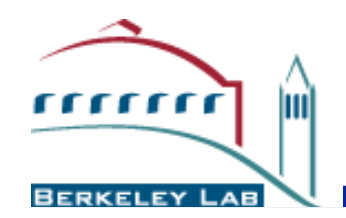

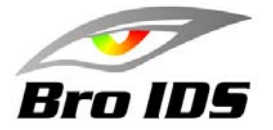

- Operational 24×7 since 1996
- $\bullet$  Monitors traffic for suspicious behavior or policy violations: incoming/outgoing/internal
- $\bullet$  In conjunction with blocking routers, Bro *acts* as a dynamic and intelligent firewall
	- Blocks access from offending IP addresses
	- Blocks known hostile activity
	- Terminates connections and/or sends alarms
	- Locates site policy violations (e.g.: Kazaa and gnutella)

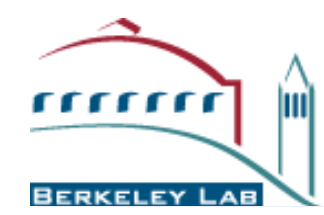

#### **Styles of intrusion detection Letters** and the second con- **Signature-based:**

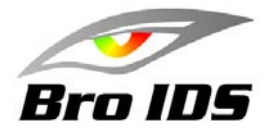

- •Core idea: look for specific, known attacks.
- • Example (from Snort):
	- alert tcp \$EXTERNAL\_NET any -> \$HOME\_NET 139 flow:to\_server,established
	- content:"|eb2f 5feb 4a5e 89fb 893e 89f2|"
	- msg:"EXPLOIT x86 linux samba overflow"
	- reference:bugtraq,1816
	- reference:cve,CVE-1999-0811
	- classtype:attempted-admin
- • Most commercial system (e.g.: ISS RealSecure) are Signature-based
	- Signatures can be at different semantic layers, e.g.: IP/TCP header fields; packet payload; URLs.
- • Pros
	- good attack libraries, easy to understand results.
- • Cons:
	- unable to detect new attacks, or even just variants.

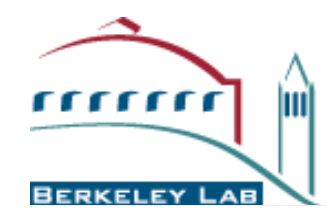

#### **Styles of intrusion detection — Anomaly-detection**

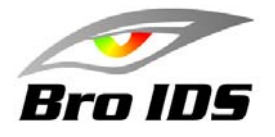

- • Core idea: *attacks are peculiar*.
	- Approach: build/infer a profile of "normal" use, flag deviations.
	- Example: "user joe only logs in from host A, usually at night."
- • Pros:
	- – potentially detects wide range of attacks, including previously unknown types of attacks.
- Cons:
	- potentially misses wide range of attacks, including known.
	- can potentially be "trained" to accept attacks as normal
	- often large number of false positives

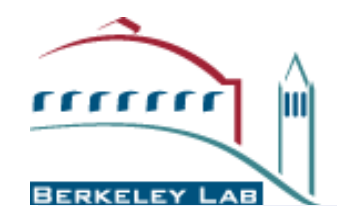

#### **Styles of detection — Activity-based**

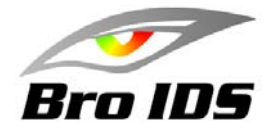

- Core idea: inspect traffic and construct "events", look for patterns of activity that deviate from a site's policy.
	- Example: "user joe is only allowed to log in from host A."
	- Note: this is the primary approach used by Bro.
- Pros
	- potentially detects wide range of attacks, including novel.
	- framework can accommodate signatures, anomalies.
- • Cons
	- policies/specifications require significant development & maintenance. Harder to construct attack libraries.

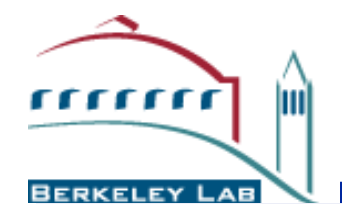

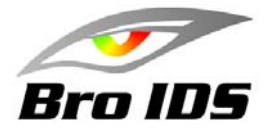

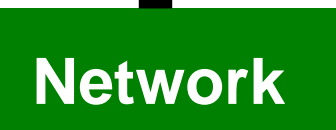

• Taps GigEther fiber link passively, sends up a **Network** copy of all network traffic.

Bro

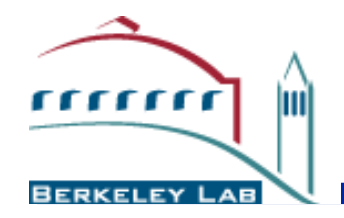

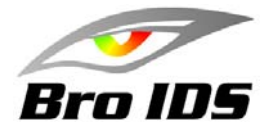

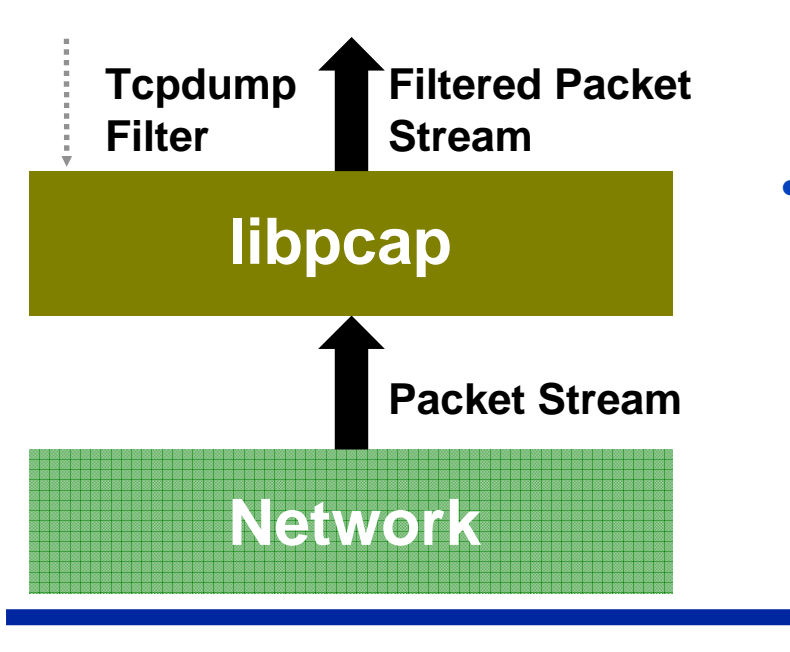

• Kernel filters down high-volume stream via standard *libpcap* packet capture library.

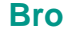

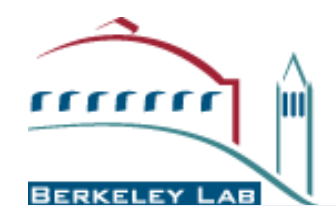

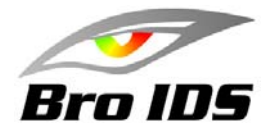

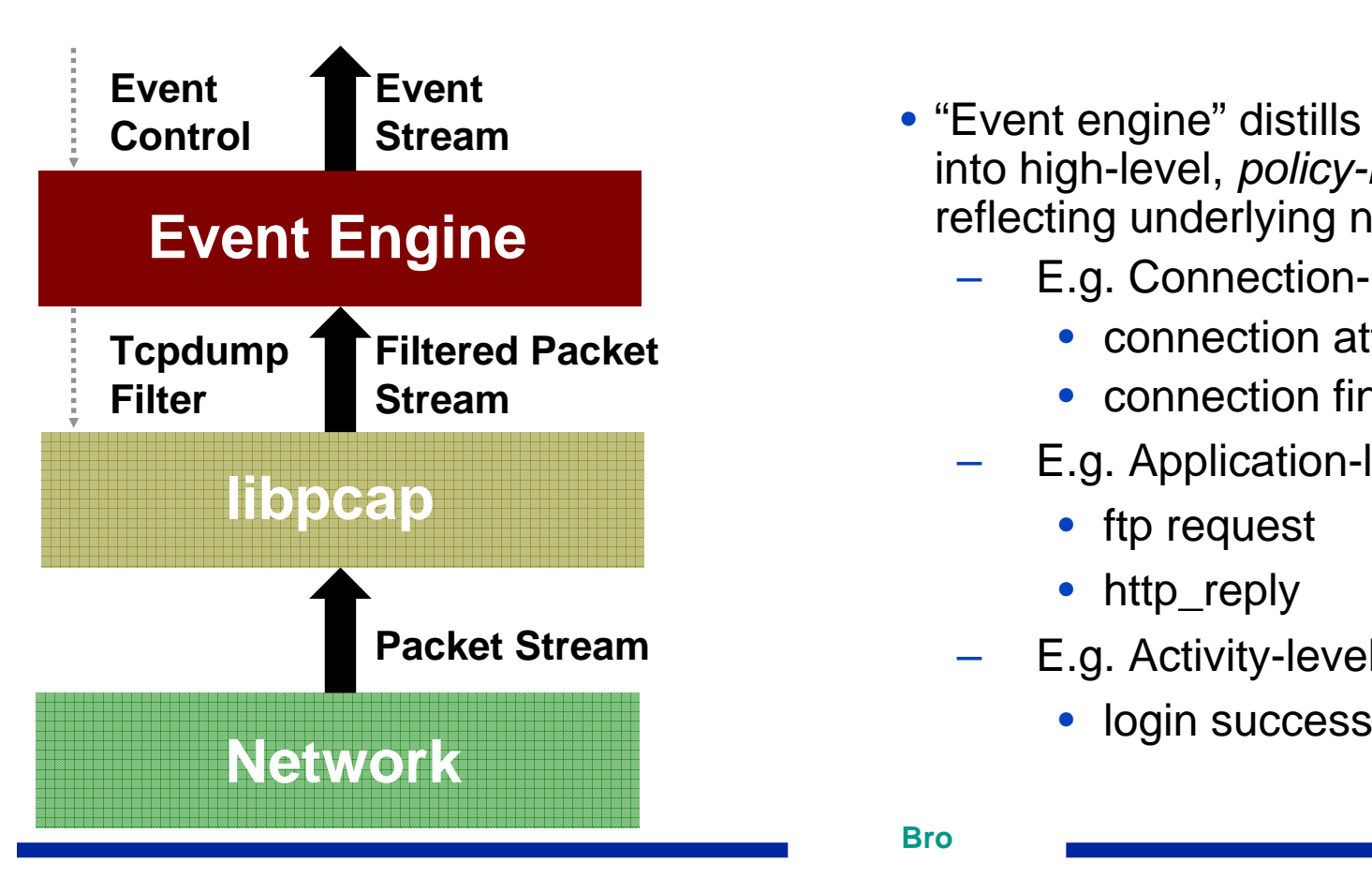

- "Event engine" distills filtered stream into high-level, *policy-neutral* events reflecting underlying network activity
	- E.g. Connection-level:
		- connection attempt
		- connection finished
	- E.g. Application-level:
		- ftp request
		- http\_reply
	- E.g. Activity-level:
		-

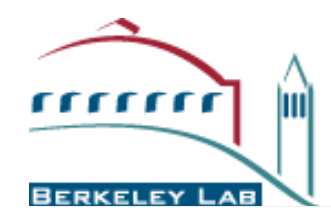

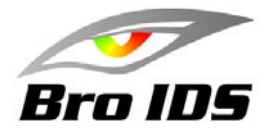

**Network libpcap Event Engine Policy Script Interpreter Packet StreamFiltered Packet StreamTcpdump FilterEventStream EventControl Real-time NotificationRecord To DiskPolicy Script**

- "Policy script" processes event stream, incorporates:
	- Context from past events
	- Site's particular policies

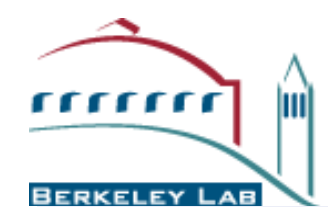

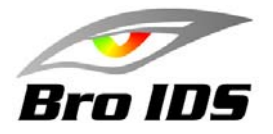

**Network libpcap Event Engine Policy Script Interpreter Packet StreamFiltered PacketStream Tcpdump FilterEventStream EventControl Real-time NotificationRecord To DiskPolicy Script**

- "Policy script" processes event stream, incorporates:
	- Context from past events
	- Site's particular policies
- … and *takes action*:
	- Records to disk
	- Generates alerts via *syslog*, paging, etc.
	- Executes programs as a form of response

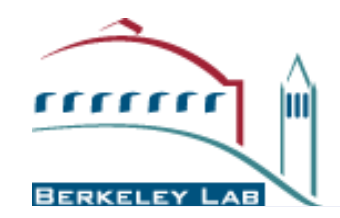

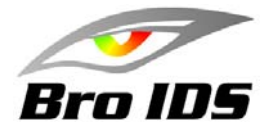

- • Bro includes the following protocol analyzers
	- full analysis:
		- HTTP, FTP, telnet, rlogin, rsh, RPC, DCE/RPC, DNS, Windows Domain Service, SMTP, IRC, POP3, NTP, ARP, ICMP, Finger, Ident
	- partial analysis:
		- NFS, SMB, NCP, SSH, SSL, TFTP, Gnutella
	- $-$  in progress:
		- AIM, BGP, DHCP, Windows RPC, SMB, NetBIOS, NCP

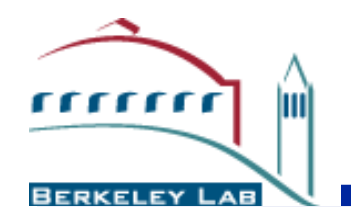

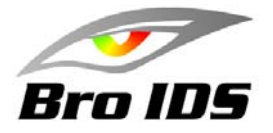

- • Using the Bro language, sites can write custom policy scripts to generate alarms on any policy violation.
- •For example, if a site only allows external http and mail to a small, controlled lists of hosts, they could do this:

```
const web servers = \{ www.lbl.gov, www.bro-ids.org, \};const mail servers = \{ smtp.lbl.gov, smtp2.lbl.gov, \};
```

```
redef allow services to: set[addr, port] += \{[mail servers, smtp],
        [web servers, http],
```
- };
- • Bro can then generate an *Alarm* or even terminate the connection for policy violations:

terminate connection(c);

```
if ( service ! in allow services)
   NOTICE([$note=SensitiveConnection, $conn=c,]);
if ( inbound && service in terminate successful inbound service )
```
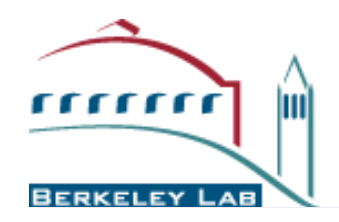

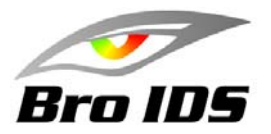

## **Recent Advances in Bro**

Bro

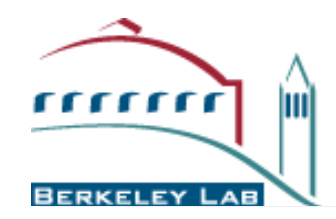

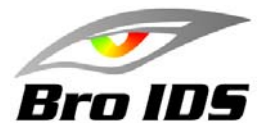

- • New **Bro co**mmunication **li**brary (Broccoli)
	- Multiple Bro's can now communicate and exchange "events"
	- Can easily synchronize bro state between running instances of Bro
		- Just add "&synchronized" to the table declaration global scan\_hosts: table[addr] of count &synchronized;
		- This can be used to maintain a table of known hostile hosts between multiple instances of Bro
	- Using Broccoli to send syslog events to Bro
		- LBNL runs a central syslog collector for entire lab
			- —Subset of these logs are send to Bro for analysis (ssh, su, sudo, etc.)
		- Bro policy is being used to analyze syslog logs
			- —E.g.: multiple ssh login failures, offsite root logins, etc.
	- Modified sshd that sends data to Bro directly
		- Can use Bro's "login" analyzer to look for suspicious commands

—E.g: 'unset history'

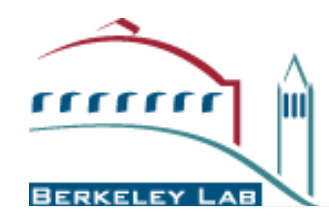

### **Dynamic Application Detection**

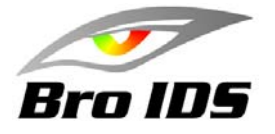

- • Current NIDS system require you to specify which protocol analyzer to use for a given port.
	- $-$  I.e: port 25 = SMTP; port 80 = HTTP, port 6666 = IRC, etc.
- •NIDS's only look at traffic on ports they know how to analyze
- $\bullet$  New version of Bro supports dynamic port selection
	- Uses simple protocol-specific signatures to try to guess what protocol is being seen
		- Enhanced version of "Layer 7 packet classifier"
			- —http://L7-filter.sourceforge.net
	- Sample use at LBL:
		- Look for http proxies
		- Look for FTP and SMTP on non-standard ports
		- Looks for IRC "botnets"
		- payload inspection of FTP data transfers
	- Note: dynamic application detection takes more CPU and IO because it looks at all traffic,
		- may need a dedicated Bro host for this at medium/large sites

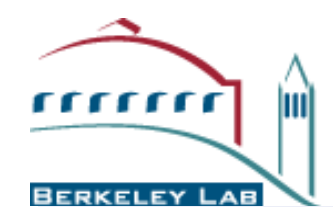

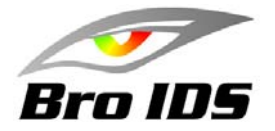

- • HTTP analyzer can distinguish the various protocols that use HTTP as their transport protocol by looking for their characteristics
	- Includes patterns for detecting Kazaa, Gnutella, BitTorrent, Squid, and SOAP applications running over HTTP
	- The HTTP analyzer extracts the "Server" header from the HTTP responses
- • Examples:
	- **ProtocolFound 66.249.65.49/62669 > 131.243.224.47/1400 FileMakerPro (via HTTP) on port 1400/tcp**
	- –**ProtocolFound 66.249.66.177/47957 > 131.243.2.93/8881 Apache (via HTTP) on port 8881/tcp**
	- **ProtocolFound 198.129.90.45/1160 > 128.3.72.29/7777 Oracle (via HTTP) on port 7777/tcp**
	- **ProtocolFound 211.37.103.215/1278 > 131.243.129.75/554 RealServer (via HTTP) on port 554/tcp**

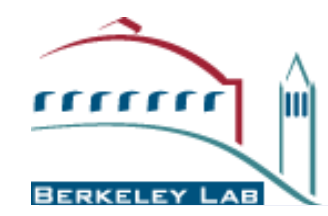

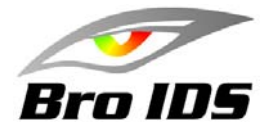

- • Attackers often install FTP-servers on non-standard ports on compromised machines
- • Analysis of FTP data connections is impossible with traditional NIDSs
	- FTP uses arbitrary port combinations for data connections.
- The Bro file analyzer receives the file's full content and can utilize any file-based intrusion detection scheme.
	- $-$  includes file-type identification to Bro using <code>libmagic</code>
		- can identify a large number of file-types
		- E.g.: Bro is now able to categorize a data file as being of MIME type video/x-msvideo (an AVI movie)

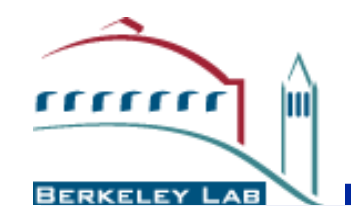

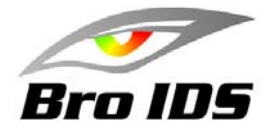

- • Attackers systematically install trojans *bots* on compromised machines
	- large *botnets* provide remote command execution on vulnerable systems across the world.
- • A botnet is usually controlled by a *master* that communicates with the bots by sending commands.
	- E.G.: flood a victim, send spam, or sniff confidential information such as passwords
- •Botnets are one of the largest threats in today's Internet
- • The IRC protocol is popular for bot communication
	- It is extremely difficult for a traditional NIDS to reliably detect members of IRC-based botnets.
	- Often, the bots never connect to a standard IRC server port.

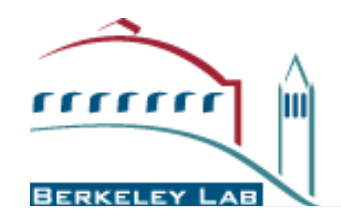

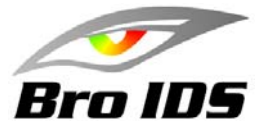

- • The detector sits on top of the IRC analyzer and is therefore able to perform protocol-aware analysis of *all* detected IRC sessions.
- • To identify a bot connection, it uses three heuristics.
	- First, it checks if the client's nickname matches a (customizable) set of patterns known to be used by botnets
	- Second, it examines the channel topics if it includes a known typical botnet commands
	- Third, clients that establish an IRC connection to an already identified bot-server are also considered to be bots.
		- This is very powerful as it leverages the state that the detector accumulates over time, and does not depend on any particular payload pattern.
- • Successfully located several botnets at Technical University Munich and UC Berkeley

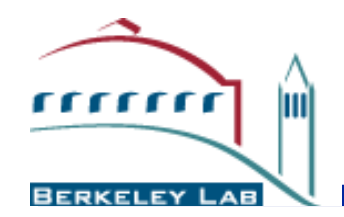

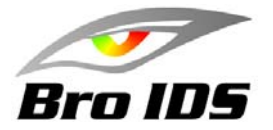

- •Using Bro to detect *insider attacks*
- $\bullet$  Deploy Bro on every subnet
	- Using \$60 Linksys routers running Linux for 100BT
	- –<br>–<br>– Using \$300-\$400 PCs for 1000BT networks
- Easier to define more restrictive per-subnet policy than persite policy

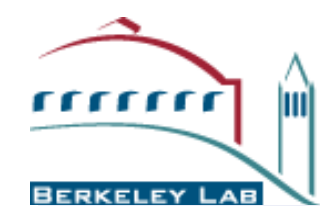

## **Deploying Bro to Monitor Grid Services**

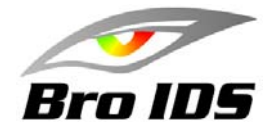

- • Grid Services could tell Bro (via Broccoli) which hosts/ports it is using
	- Could general alerts for any traffic on unexpected ports
- • Use Bro to verify firewall configuration
	- –<br>–<br>– – Including newly proposed dynamic firewall configuration
- Auditing Tool
	- Keep track of connections and bytes transferred between grid sites
- Forensics Tool

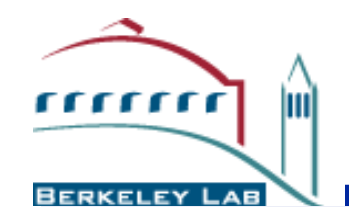

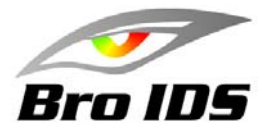

- $\bullet$  Bro is Open Source (FreeBSD-style license)
	- Download from: http://www.bro-ids.org/
	- –<br>–<br>– Dynamic Application Detection and Time Machine will be in the next release (by summer)
- •Questions: email bro@bro-ids.org

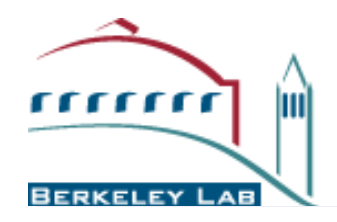

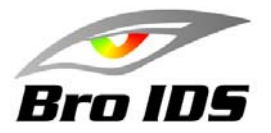

## **Extra Slides**

Bro